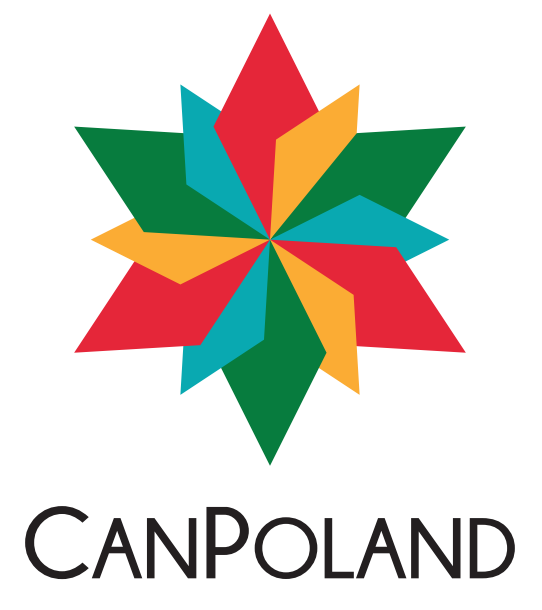

# **SAMOUCZEK WYSTAWIANIA RECEPT**

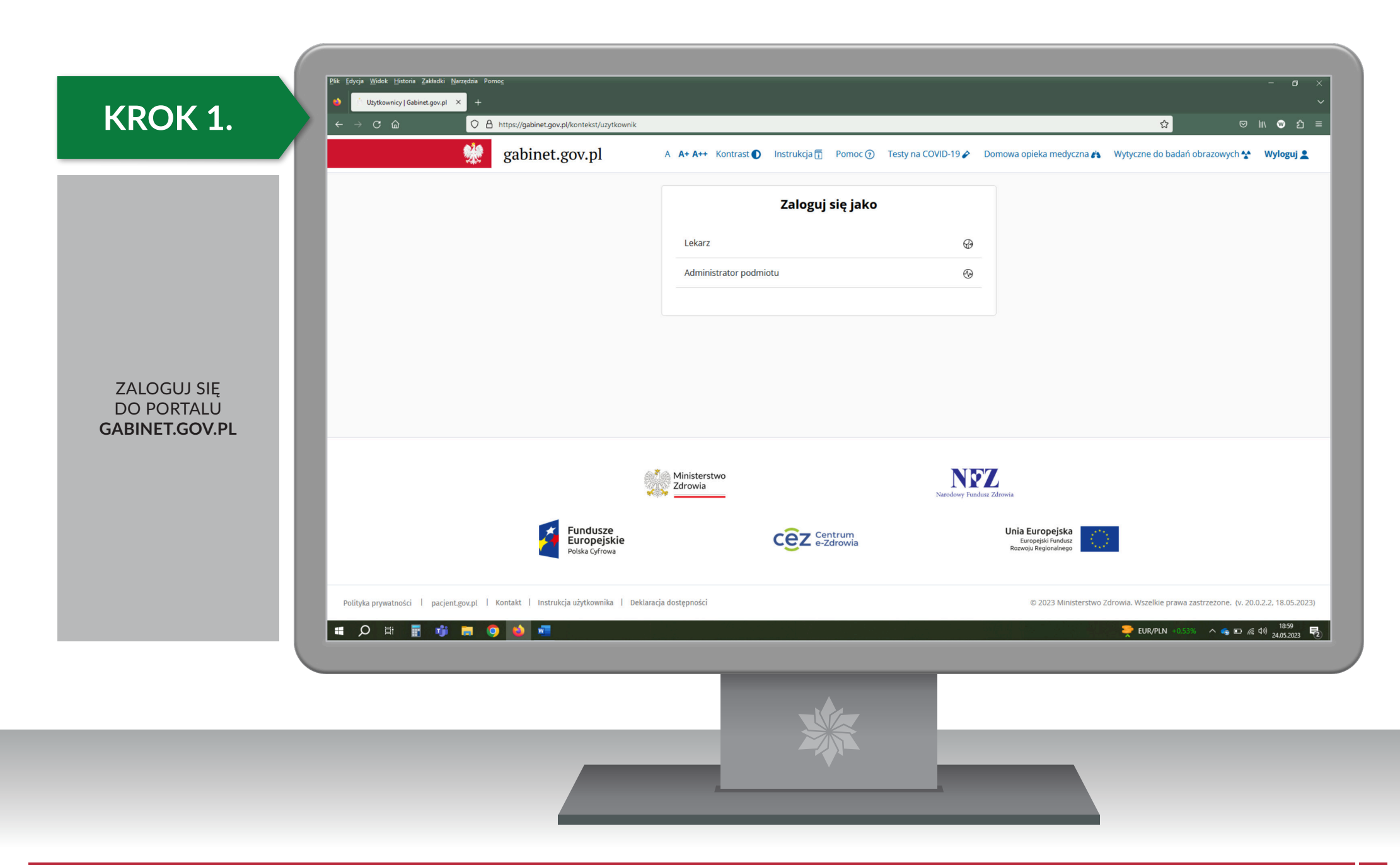

## KROK 2.

STWÓRZ **NOWA RECEPTE** 

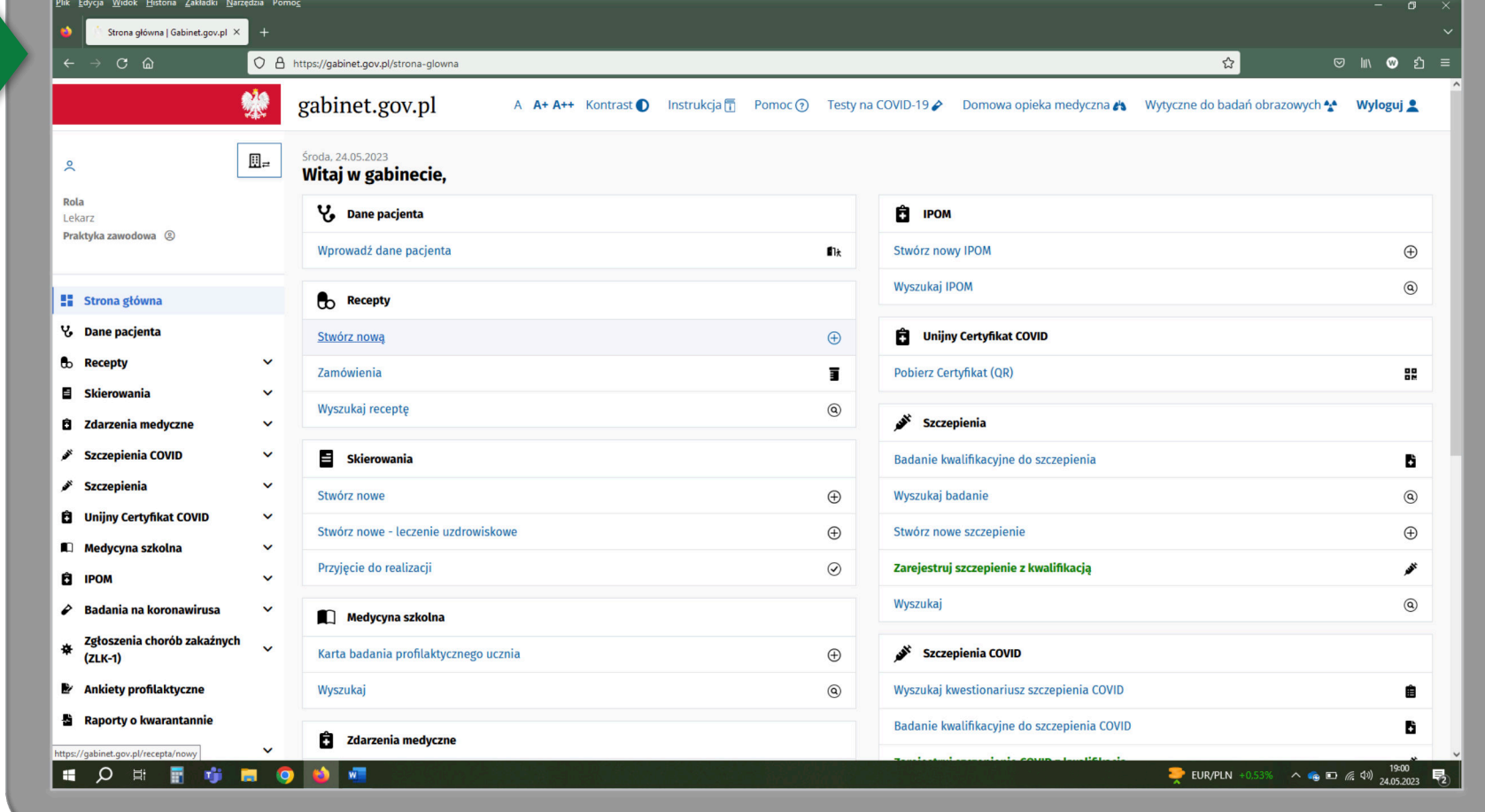

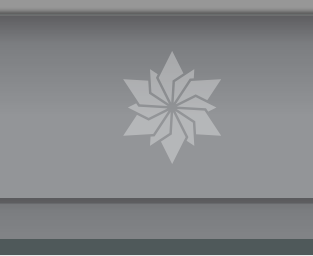

# **KROK 3.**

WPISZ

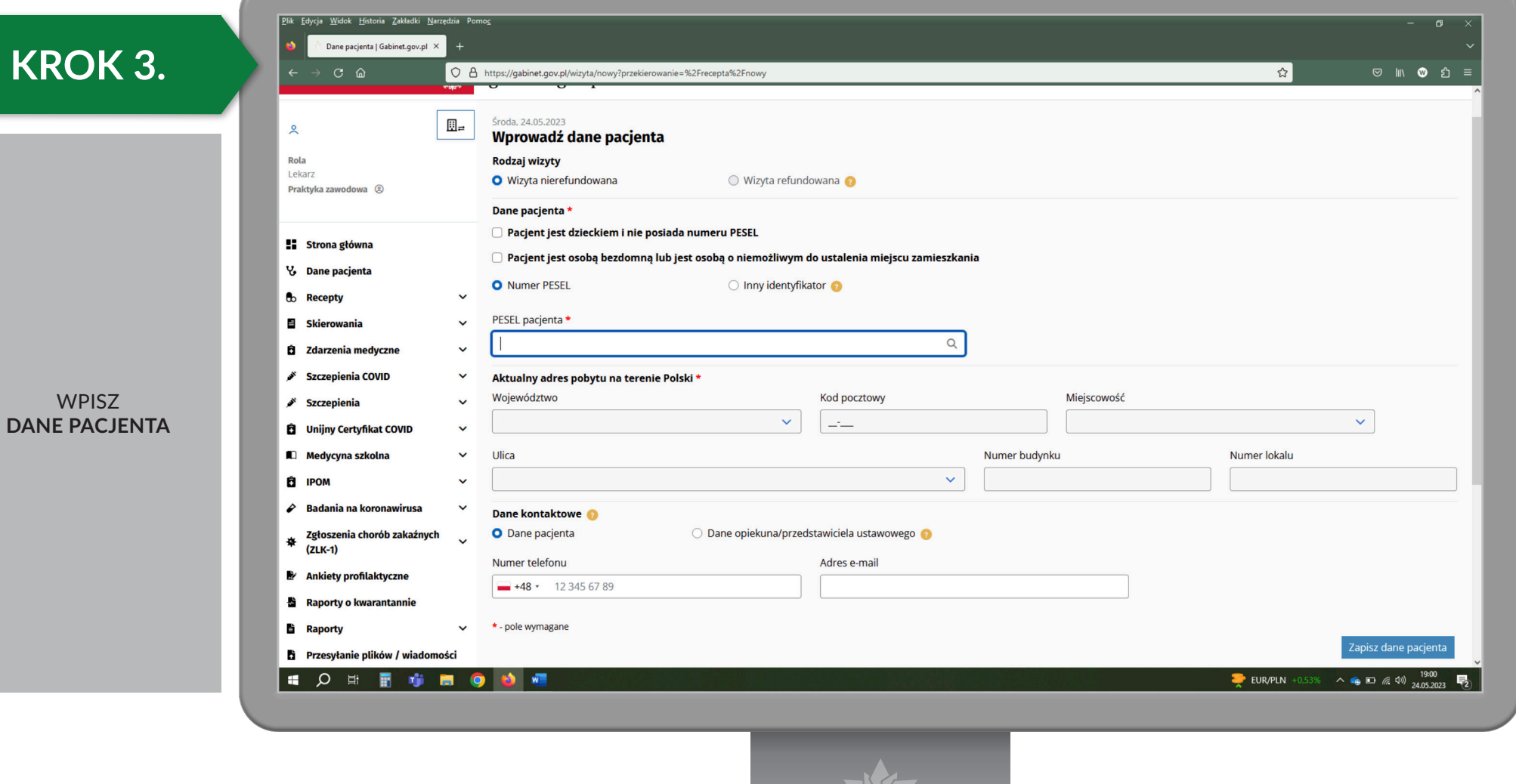

# **KROK 4.**

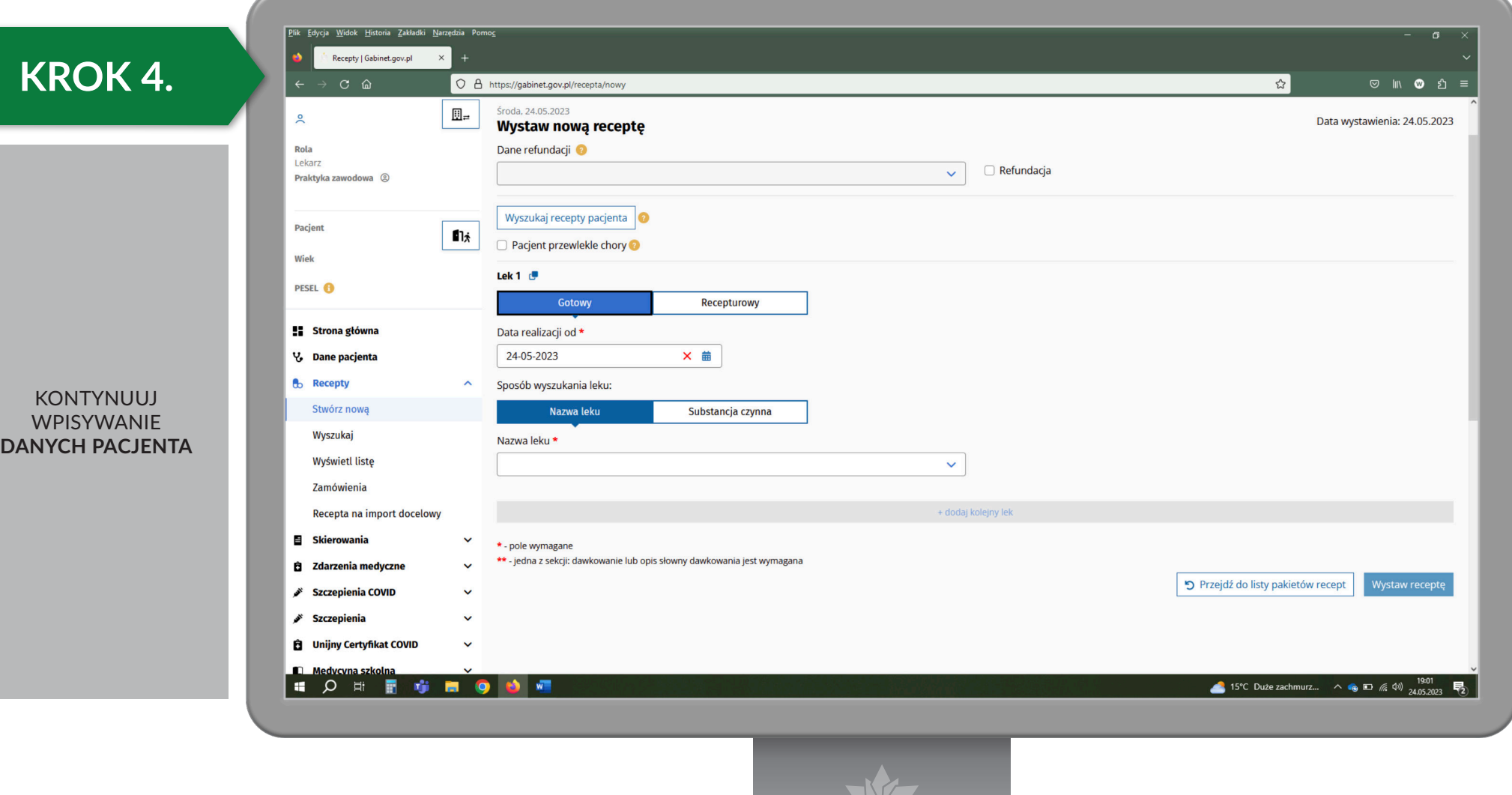

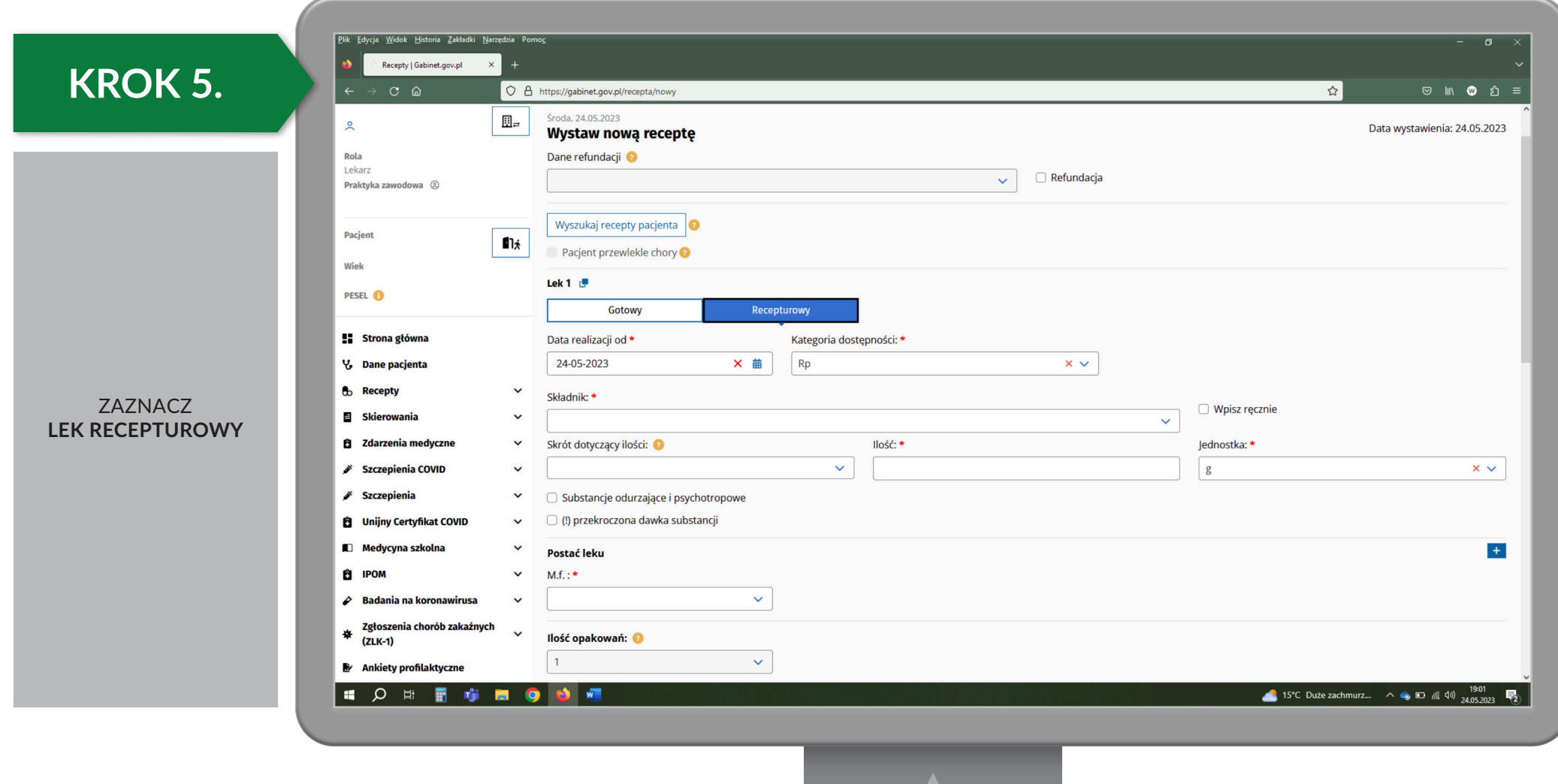

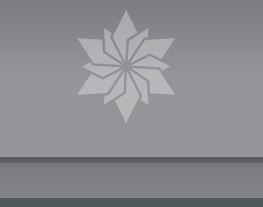

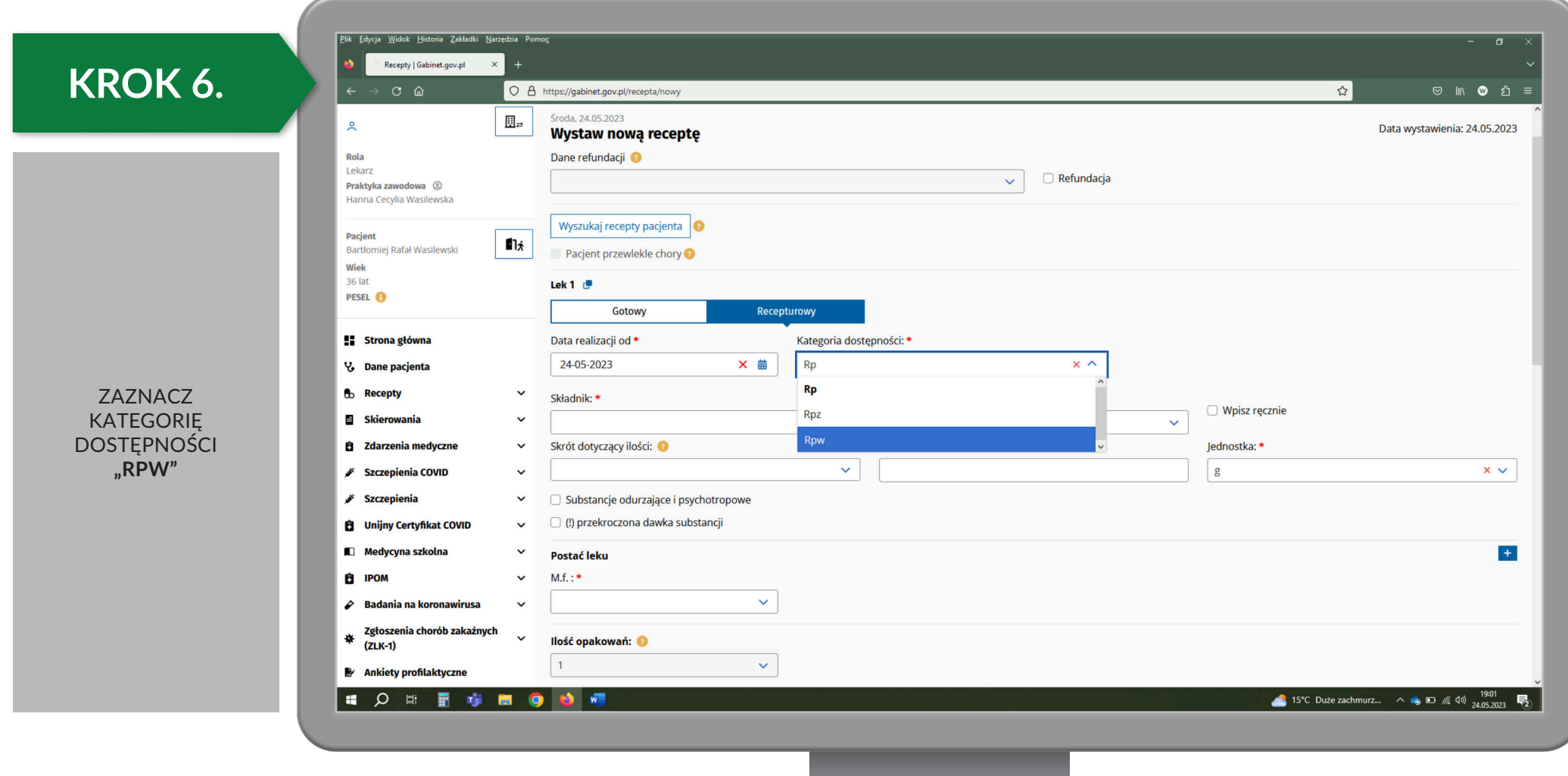

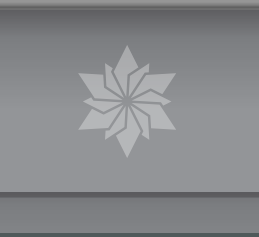

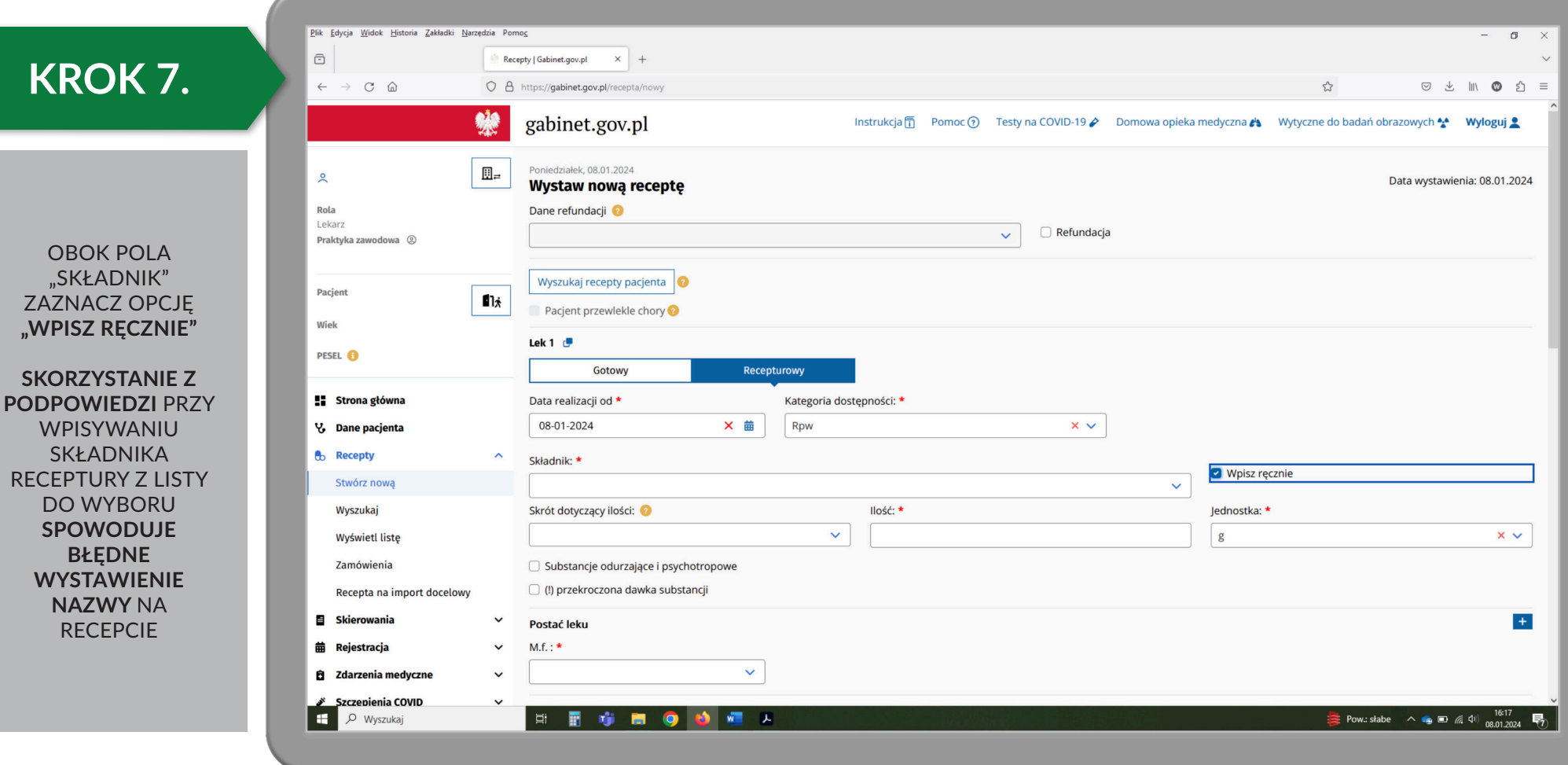

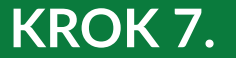

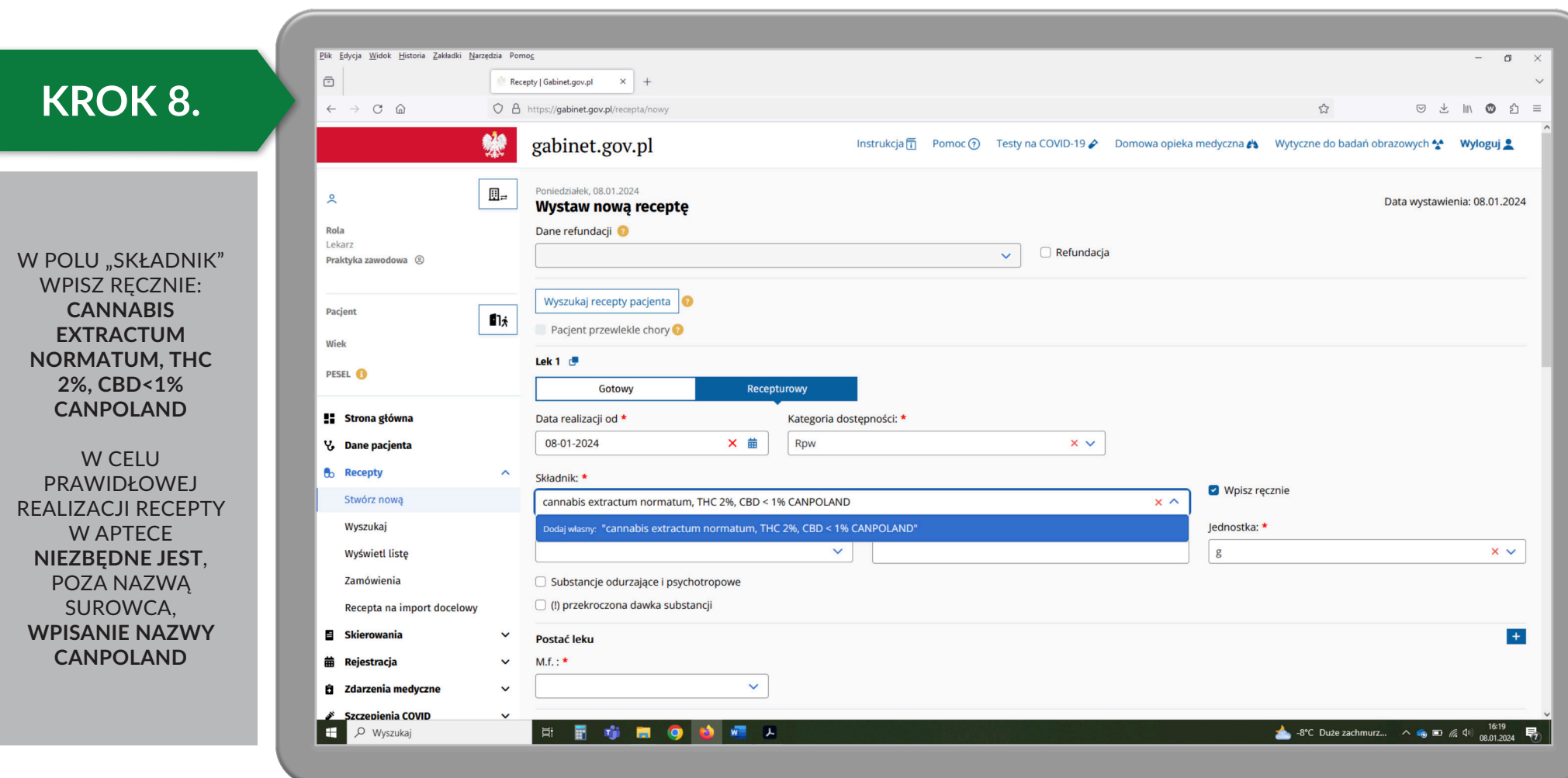

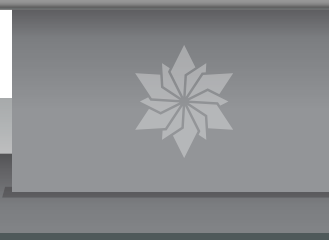

#### **KROK 9.**

 $\overline{\phantom{a}}$ 

WPISZ W POLU ILOŚĆ: **28,4** (DLA PEŁNEGO OPAKOWANIA 30ML)

JEŻELI WYPISUJESZ **MNIEJSZĄ ILOŚĆ WPISZ ODPOWIEDNIA** WARTOŚĆ (NP. 9,47G DLA OBJĘTOŚCI 10ML EKSTRAKTU)

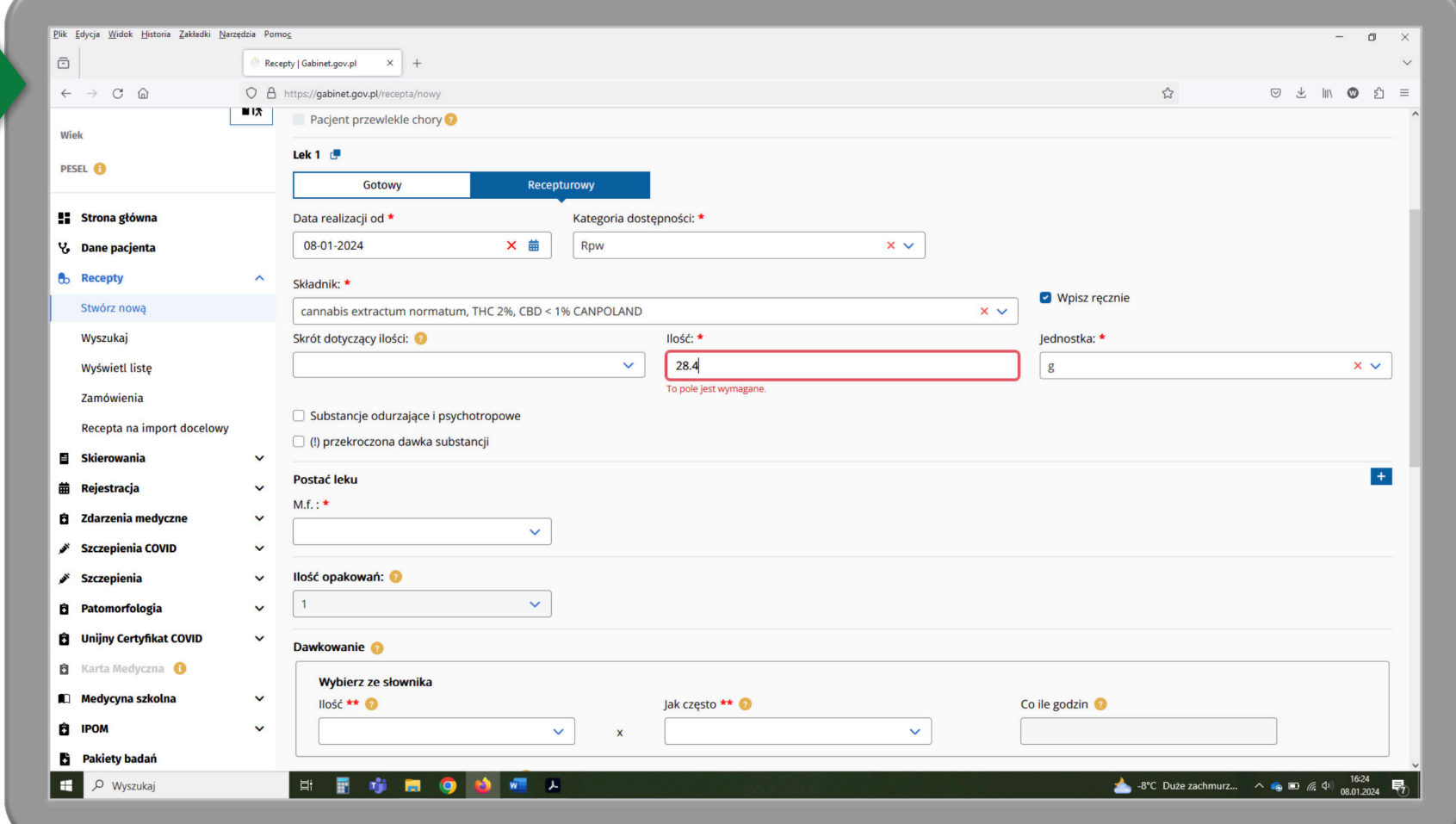

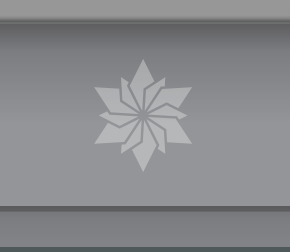

D

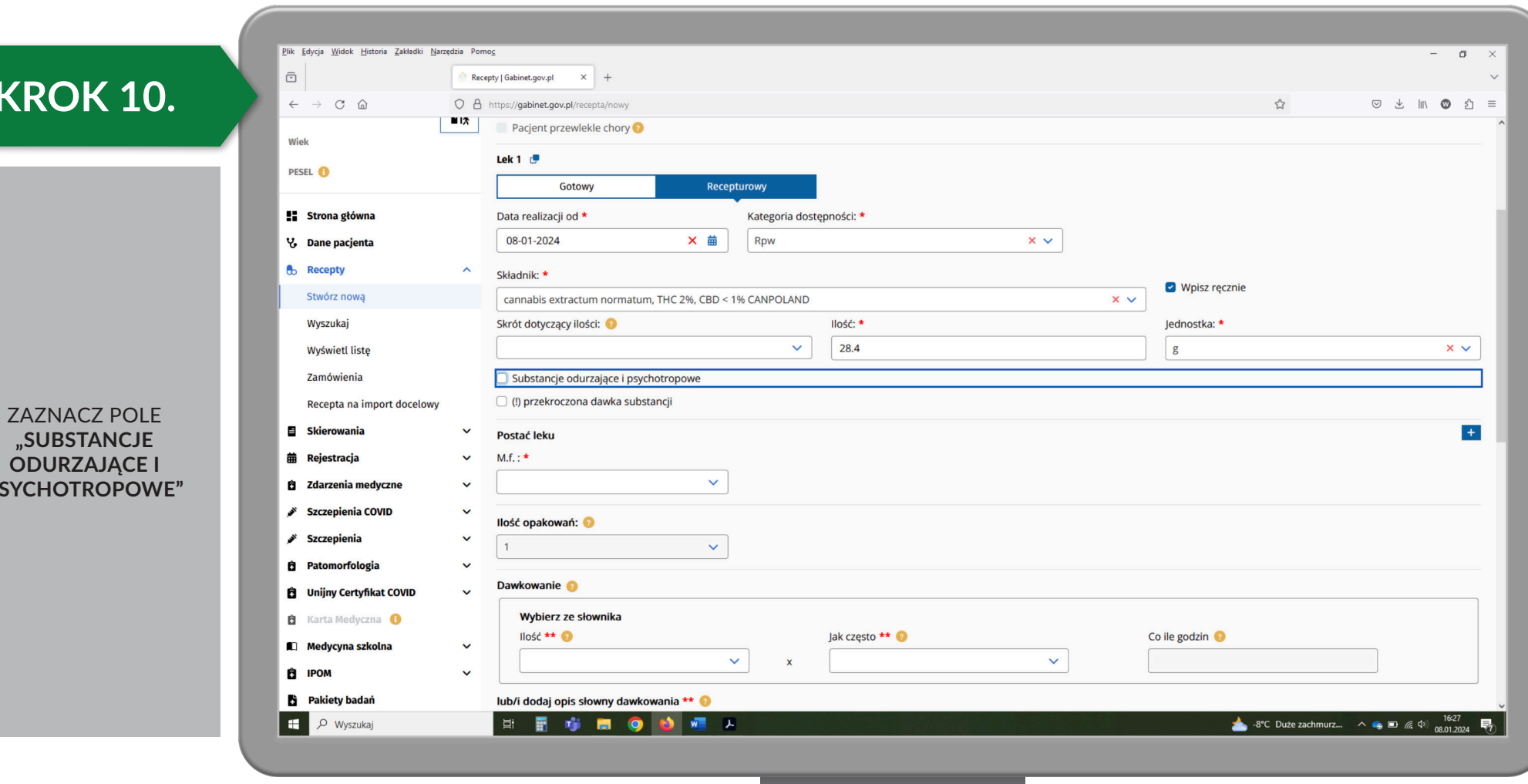

### **KROK 11.**

 $\overline{\phantom{a}}$ 

W POLU **"ŁĄCZNA DAWKA SUBSTANCJI CZYNNEJ"** WPISZ **600** (DLA PEŁNEGO OPAKOWANIA 30ML)

 LUB **ODPOWIEDNIĄ WARTOŚĆ** W PRZYPADKU PRZEPISYWANIA INNEJ ILOŚCI SUROWCA

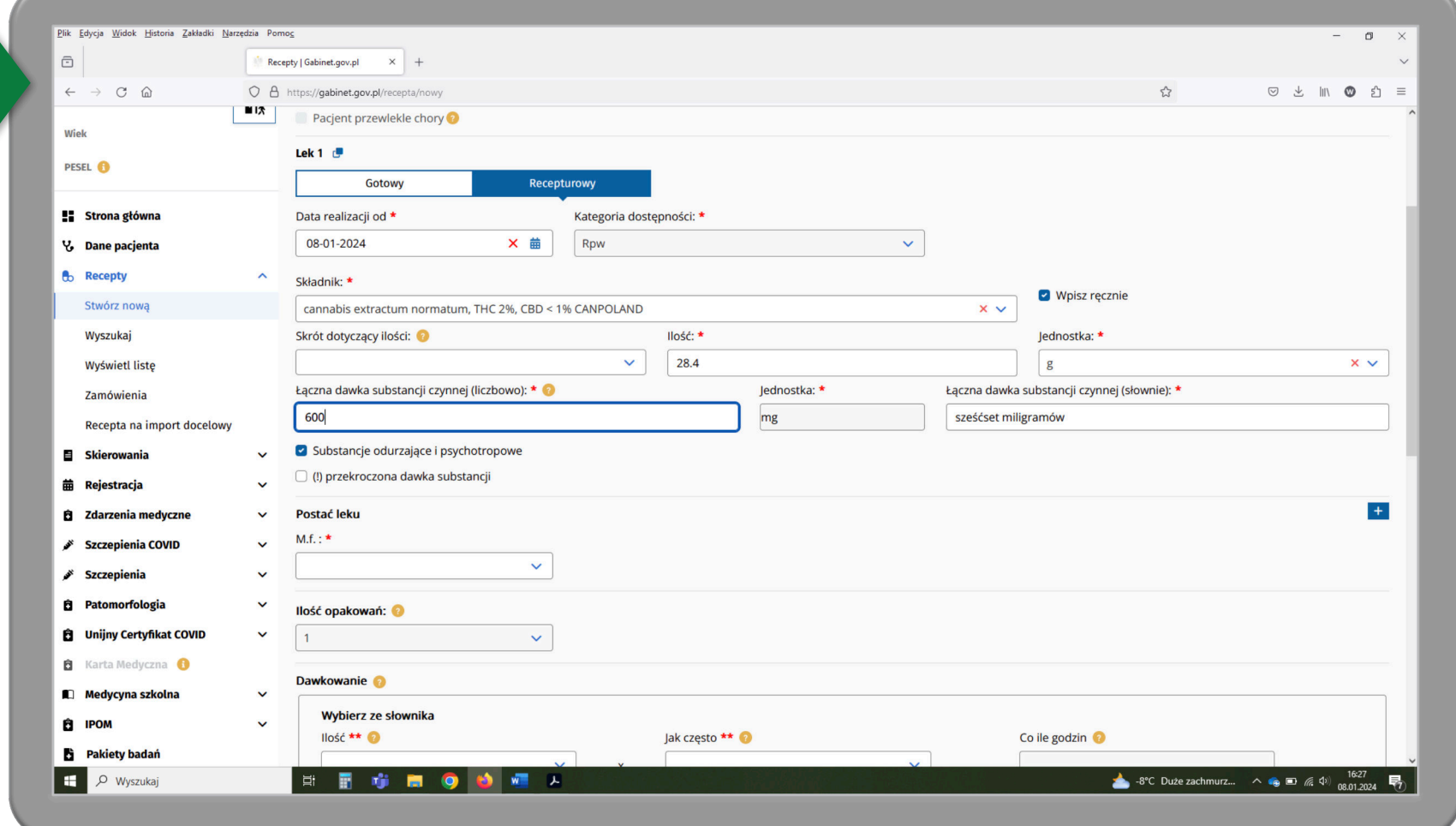

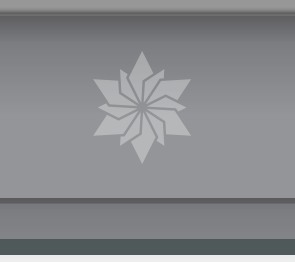

#### **KROK 12.**

 $\sqrt{2}$ 

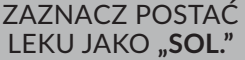

WPISZ **ODPOWIEDNIE DAWKOWANIE RĘCZNIE** NP. 2X10MG/DZIEŃ (2X0,5ML/DZIEŃ)

W POLU **"INFORMACJE DODATKOWE**" WPISZ: "28,4G (30,0 **ML) EKSTRAKTU Z KONOPI ZAWIERA 600MG (SZEŚĆSET MILIGRAMÓW) THC"** 

NASTĘPNIE KLIKNIJ PRZYCISK **"WYSTAW RECEPTĘ"** 

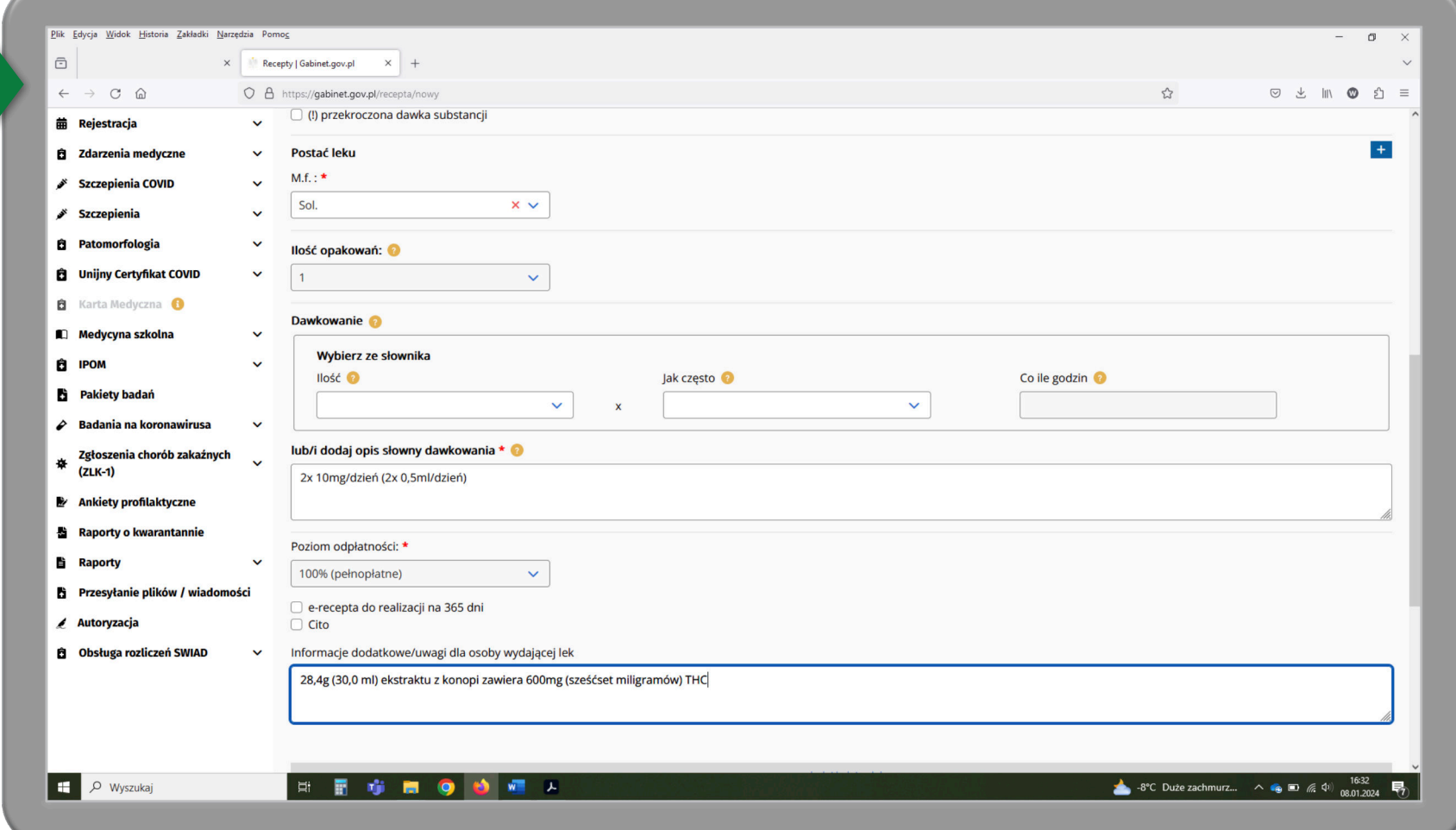

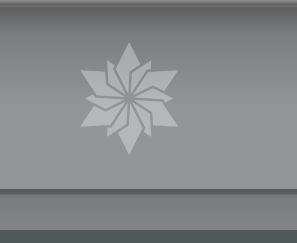

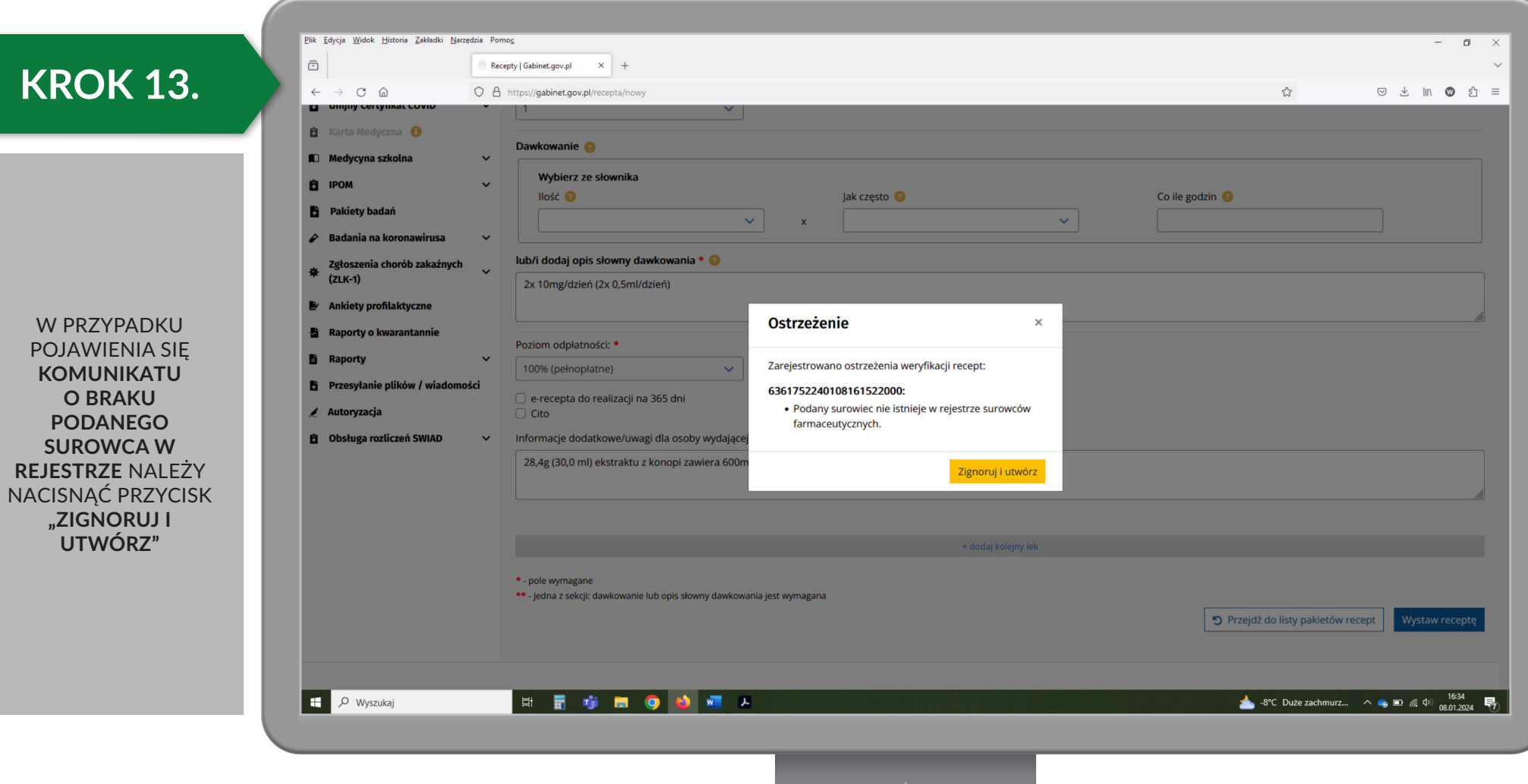

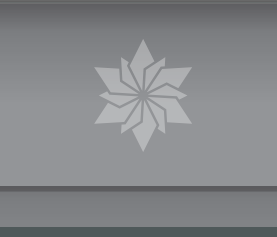

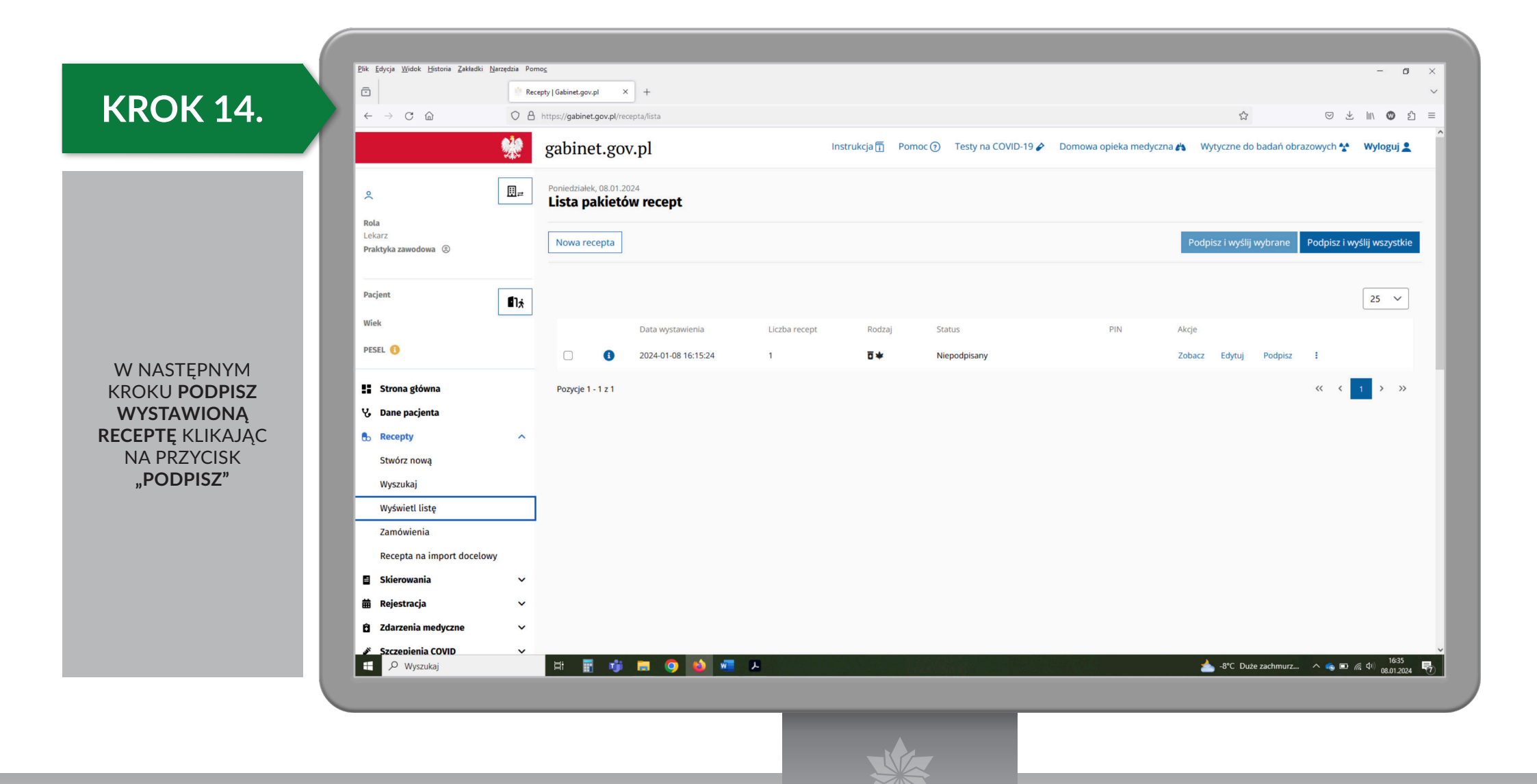

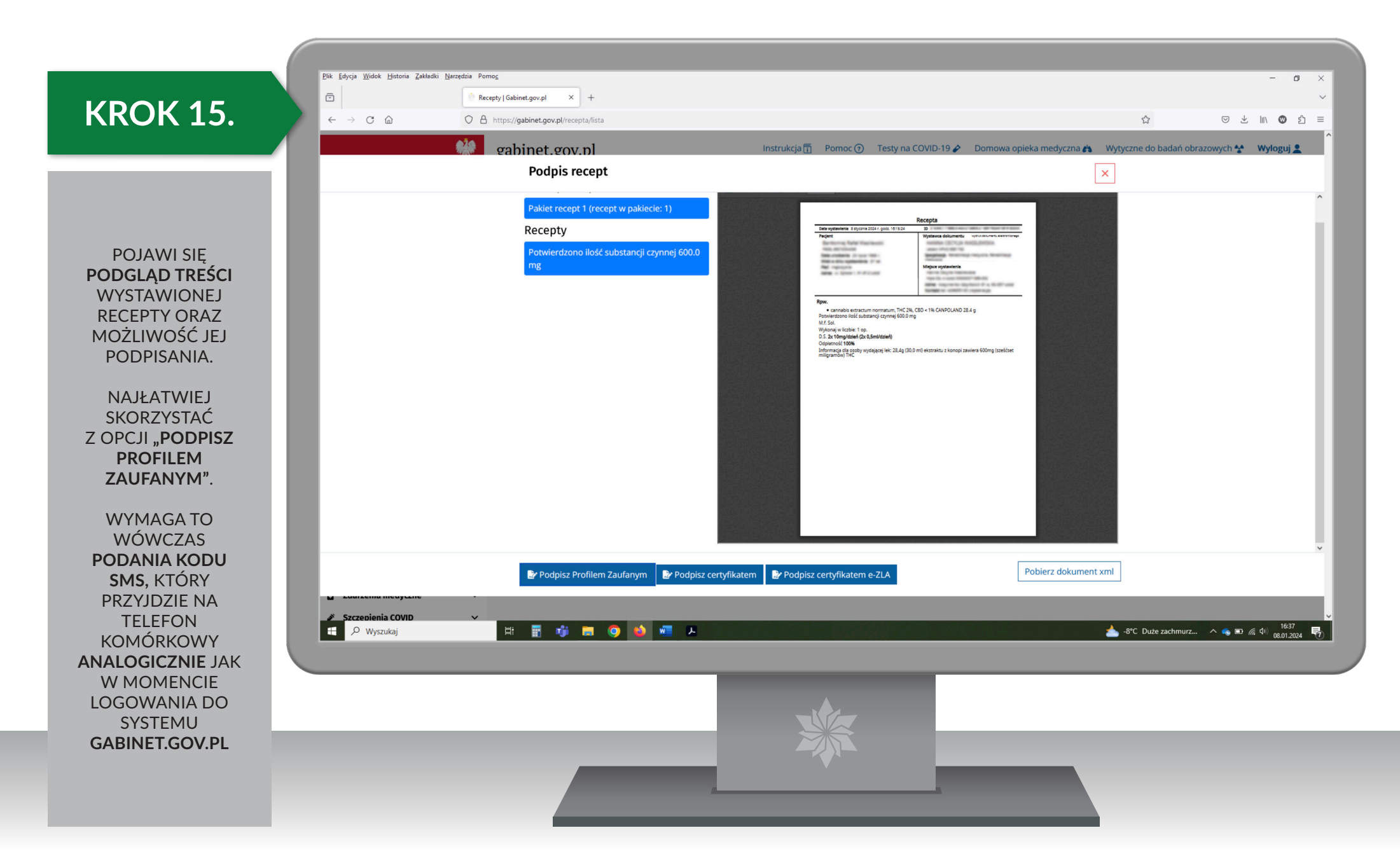

#### CANPOLAND: SAMOUCZEK WYSTAWIANIA RECEPT 15

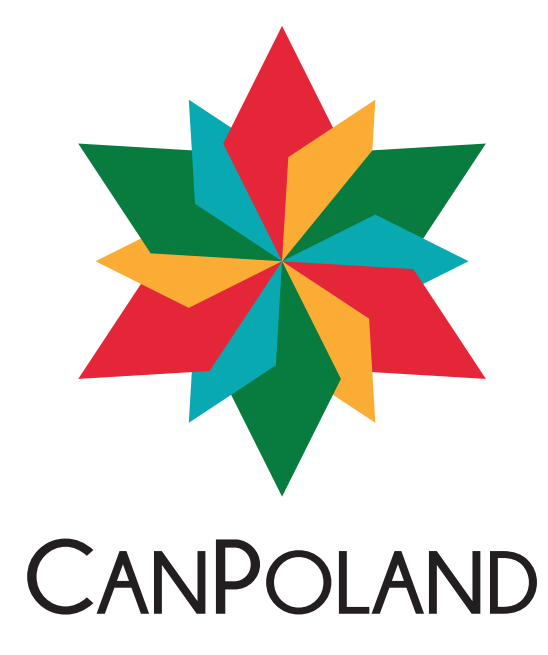

#### **PODMIOT ODPOWIEDZIALNY:**

CANPOLAND S.A. UL. BESKIDZKA 190, 91-610 ŁÓDŹ INFO@CANPOLAND.COM WWW.CANPOLAND.COM